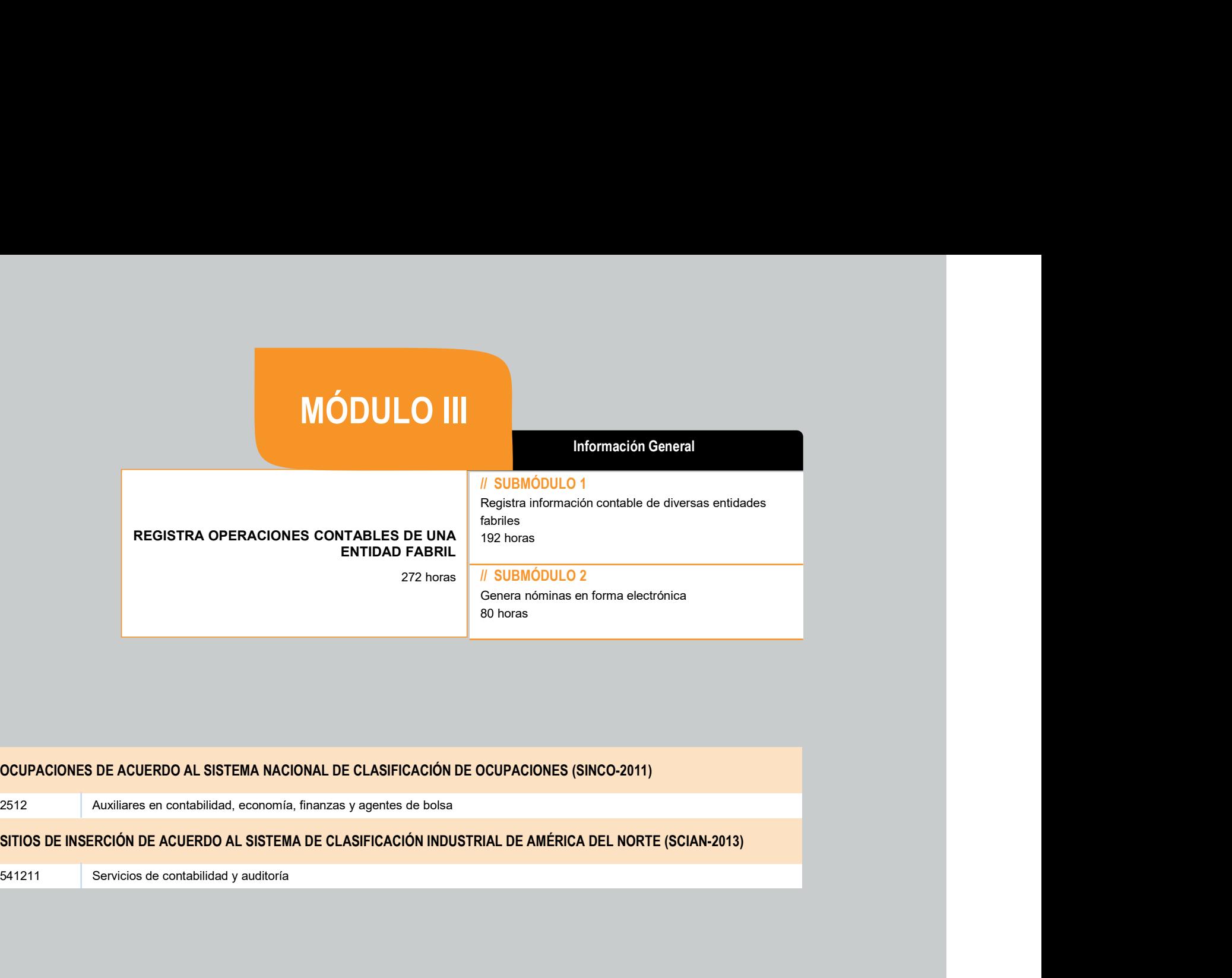

# MÓDULO III<br>REGISTRA OPERACIONES CONTABLES DE UNA ENTIDAD FABRIL

- 
- RESULTADO DE APRENDIZAJE<br>
Al finalizar el módulo el estudiante será capaz de:<br>
 Registrar operaciones contables de una entidad fabril<br>
 Registrar información contable de diversas entidades fabriles<br>
 Generar nóminas en
	-

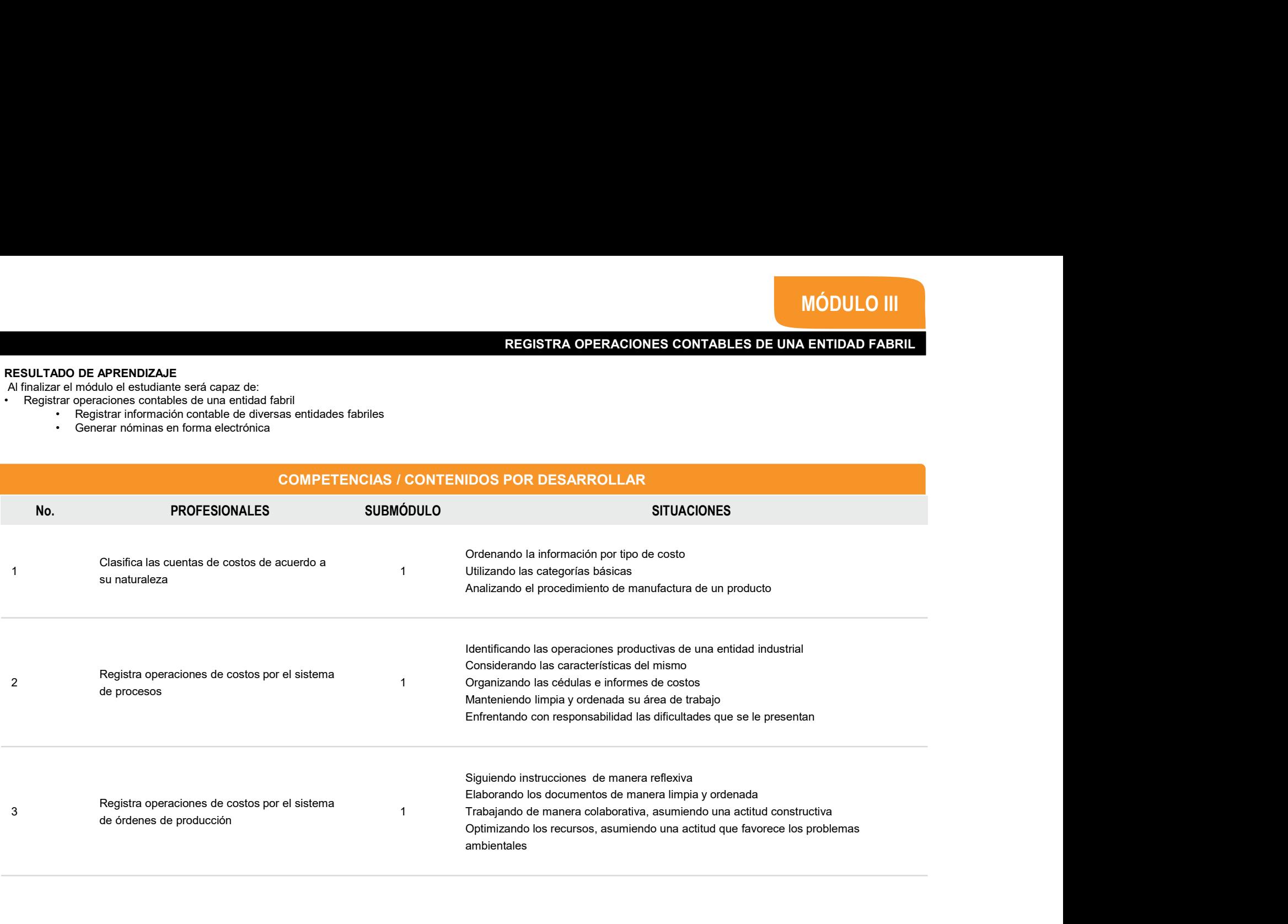

# MÓDULO III<br>REGISTRA OPERACIONES CONTABLES DE UNA ENTIDAD FABRIL

- 
- RESULTADO DE APRENDIZAJE<br>
Al finalizar el módulo el estudiante será capaz de:<br>
 Registrar operaciones contables de una entidad fabril<br>
 Registrar información contable de diversas entidades fabriles<br>
 Generar nóminas en
	-

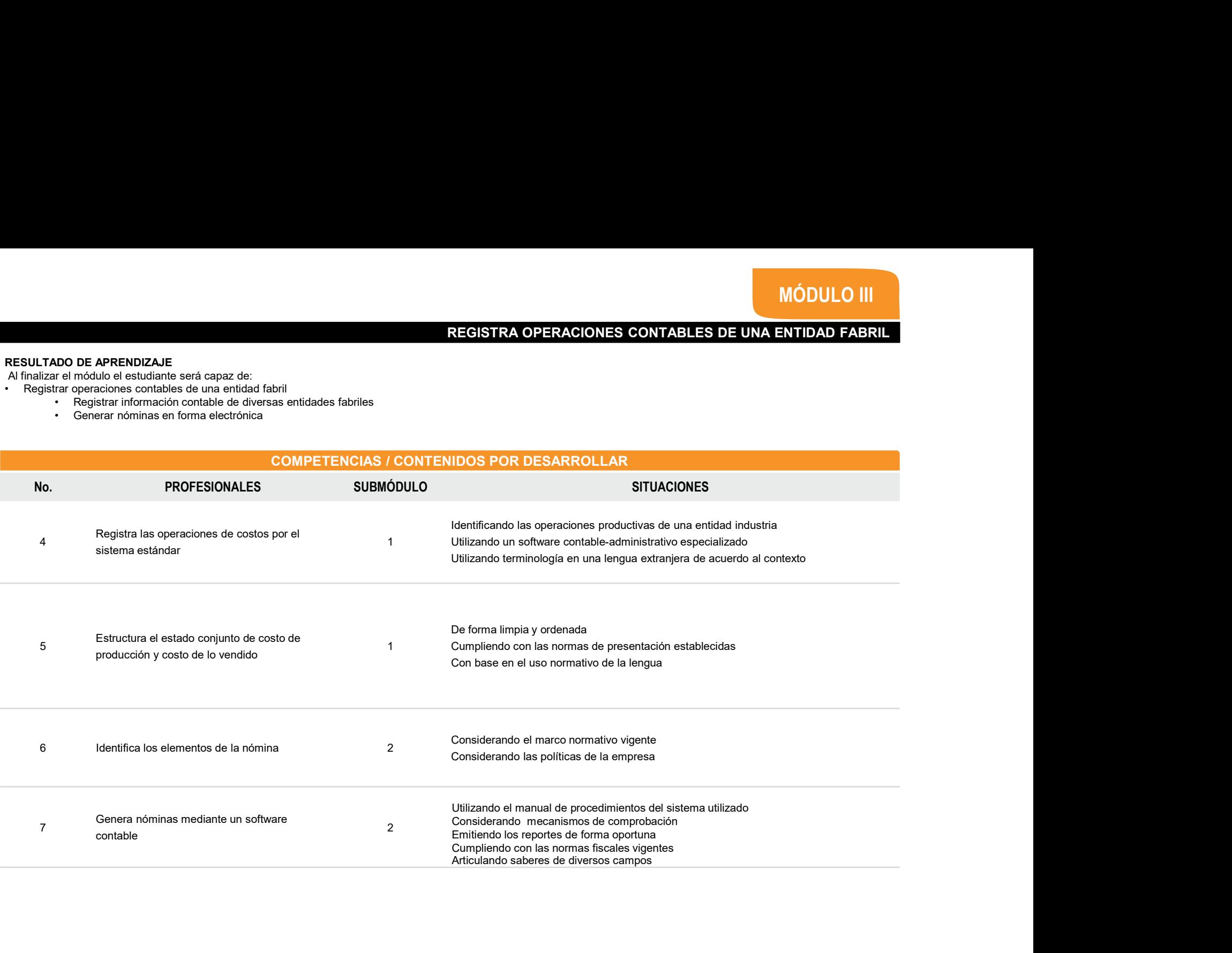

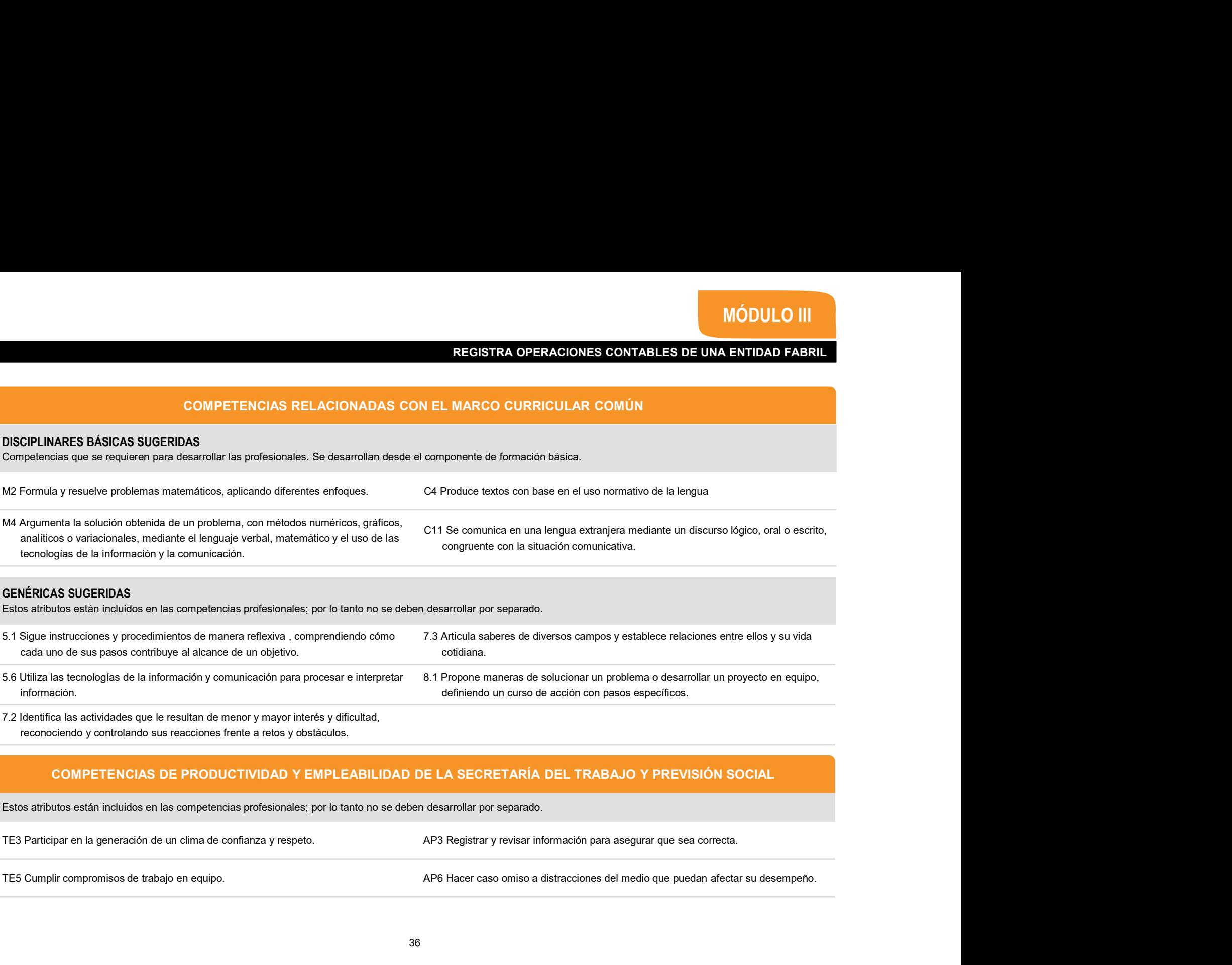

# MÓDULO III<br>NENTIDAD FABRIL<br>I DEL APRENDIZAJE

# MÓDULO III<br>IONES CONTABLES DE UNA ENTIDAD FABRIL<br>ESTRATEGIA DE EVALUACIÓN DEL APRENDIZAJE

La evaluación se realiza con el propósito de evidenciar, en la formación del estudiante, el desarrollo de las competencias profesionales profesionales DE UNA ENTIDAD FABRIL<br>ESTRATEGIA DE EVALUACIÓN DEL APRENDIZAJE<br>ceglería La evaluación se realiza con el propósito de evidenciar, en la formación del estudiante, el desarrollo de las competencias profesionales y<br>genéricas de manera integral mediante un proceso continuo y dinámico, creando las c Competencias en enaitra com el propósito de evidenciar, en la formación del estudiante, el desarrollo de las competencias profesionals<br>pentericas de manera integral mediante un proceso continto y difiamino, creando las con necesario recuperar las evidencias de evidencias, en la formación del estudiante, el desemplo de las competencias profesionales y ESTRATEGIA DE EVALUACIÓN DEL APRENDIZAJE<br>pendices de manera integral mediante un proceso con **EREISTRA OPERACIONES CONTABLES DE UNA ENTIDAD FABRIL**<br>
La evaluadón se realiza con el propósito de evidenciar, en la formadón del estudiante, el desarrollo de las competencias profesionales y<br>
competencias en distritos es X CONTABLES DE UNA ENTIDAD FABRIL<br>
The variation of proposition de videositions, en la formación de estudiante, el desarrollo de las comprehecias profesionarios (STRATEGIA DE EVALUACIÓN DEL APRENDIZAJE<br>
Series de conocimie **ECISTRA OPERACIONES CONTABLES DE UNA ENTIDAD FALAL CONTABLES DE UNA ENTIDAD FALAL CONTABLES DE UNA ENTIDAD FALAL<br>
SETRATEGIA DE EVALUACIÓN DEL APRENDIX<br>
semperarrois en characterísticas de arrestandoras de arrestandoras y** MÓDULO III<br>REGISTRA OPERACIONES CONTABLES DE UNA ENTIDAD FABRIL<br>ESTRATEGIA DE EVALUACIÓN DEL APRENDIZAJE<br>aplécan y articulan ambas<br>polographical se establecantes es

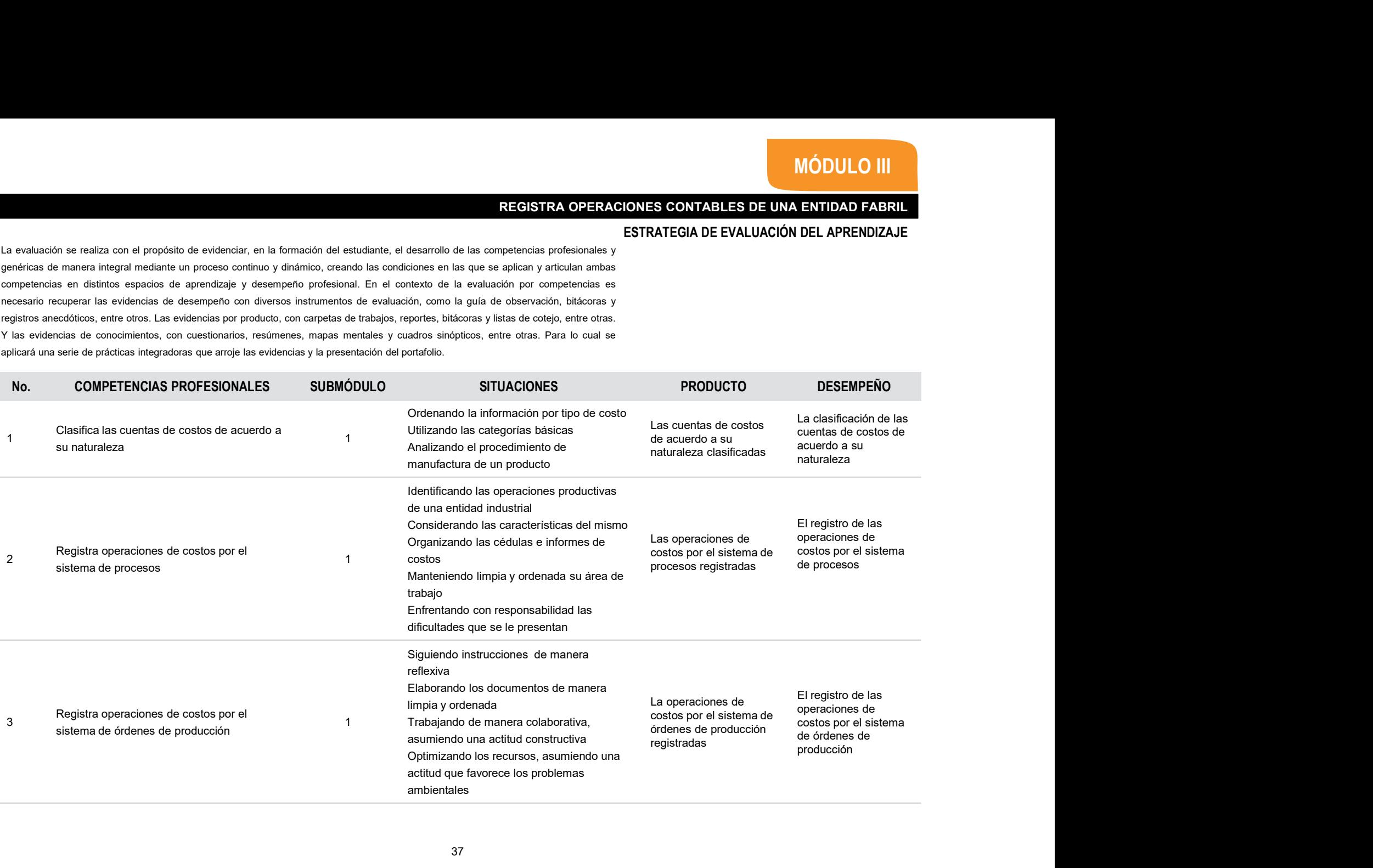

# MÓDULO III<br>NENTIDAD FABRIL<br>I DEL APRENDIZAJE

# MÓDULO III<br>IONES CONTABLES DE UNA ENTIDAD FABRIL<br>ESTRATEGIA DE EVALUACIÓN DEL APRENDIZAJE

La evaluación se realiza con el propósito de evidenciar, en la formación del estudiante, el desarrollo de las competencias profesionales propositolares de EVALUACIÓN DEL APRENDIZAJE<br>genéricas de manera integral mediante un La evaluación se realiza con el propósito de evidenciar, en la formación del estudiante, el desarrollo de las competencias profesionales y<br>genéricas de manera integral mediante un proceso continuo y dinámico, creando las c Competencias en distintos espacios de aprendizaje y desempeño profesional. En el contexto de la explusación por competencias profesionales y<br>penseiras de manera integral mediante un proceso continuo y difiamino, creando la MÓDULO III<br>REGISTRA OPERACIONES CONTABLES DE UNA ENTIDAD FABRIL<br>ESTRATEGIA DE EVALUACIÓN DEL APRENDIZAJE<br>aplécan y articulan ambas<br>polographical se establecantes es

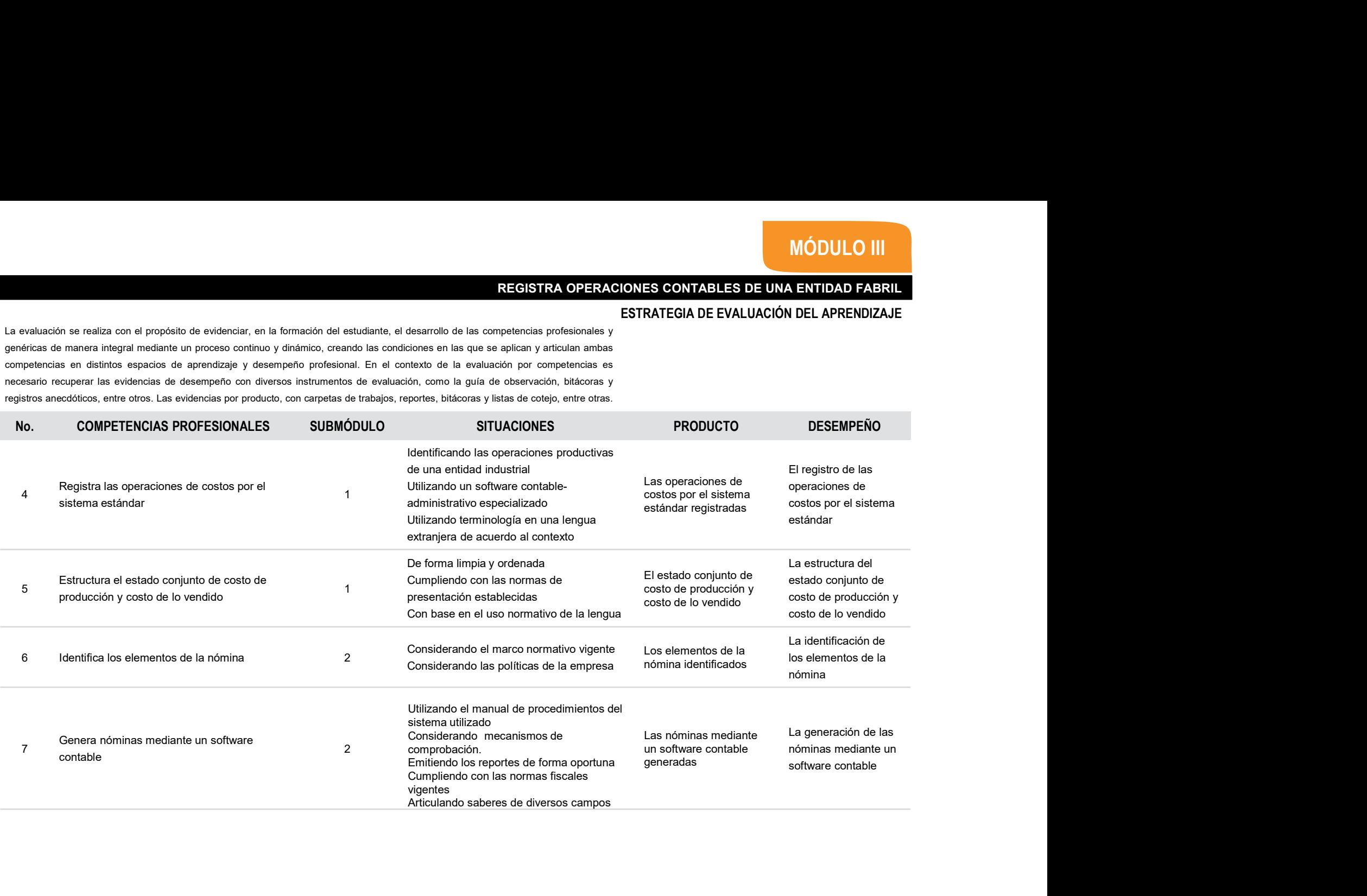

# MÓDULO III<br>NENTIDAD FABRIL<br>S DE INFORMACIÓN

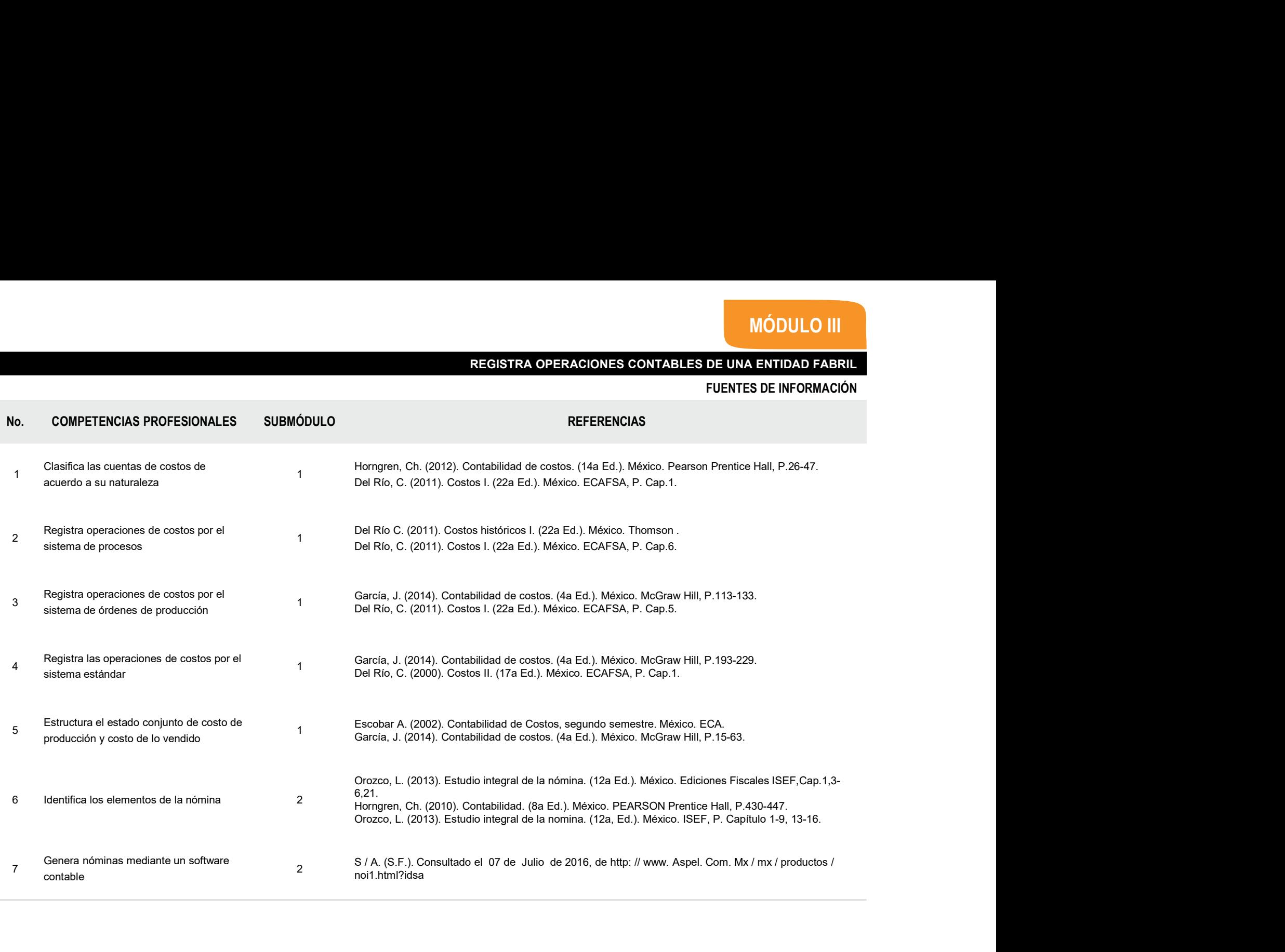